## **FIX2DB Installation Guide**

FIX2DB is a Java based console tool which has the following features:

- Extracts FIX messages from files and stores them to the DB
- Monitors files and extracts newly appeared messages
- Uses JDBC, can work with any RDBS

In order to start the application, following steps are required:

- Define a path to the properties file in *run.bat* (default is *fixle.properties* in *resources* folder)
- Change properties in properties file as required
- Ecxecute *run.bat*

To read logs:

- Changed *LogDir* and *Backup.Directory* in *fixle.properties* file to the actual.
- Configure Database parameters.

Below is a description of FIX2DB properties stored in *fixle.properties* file:

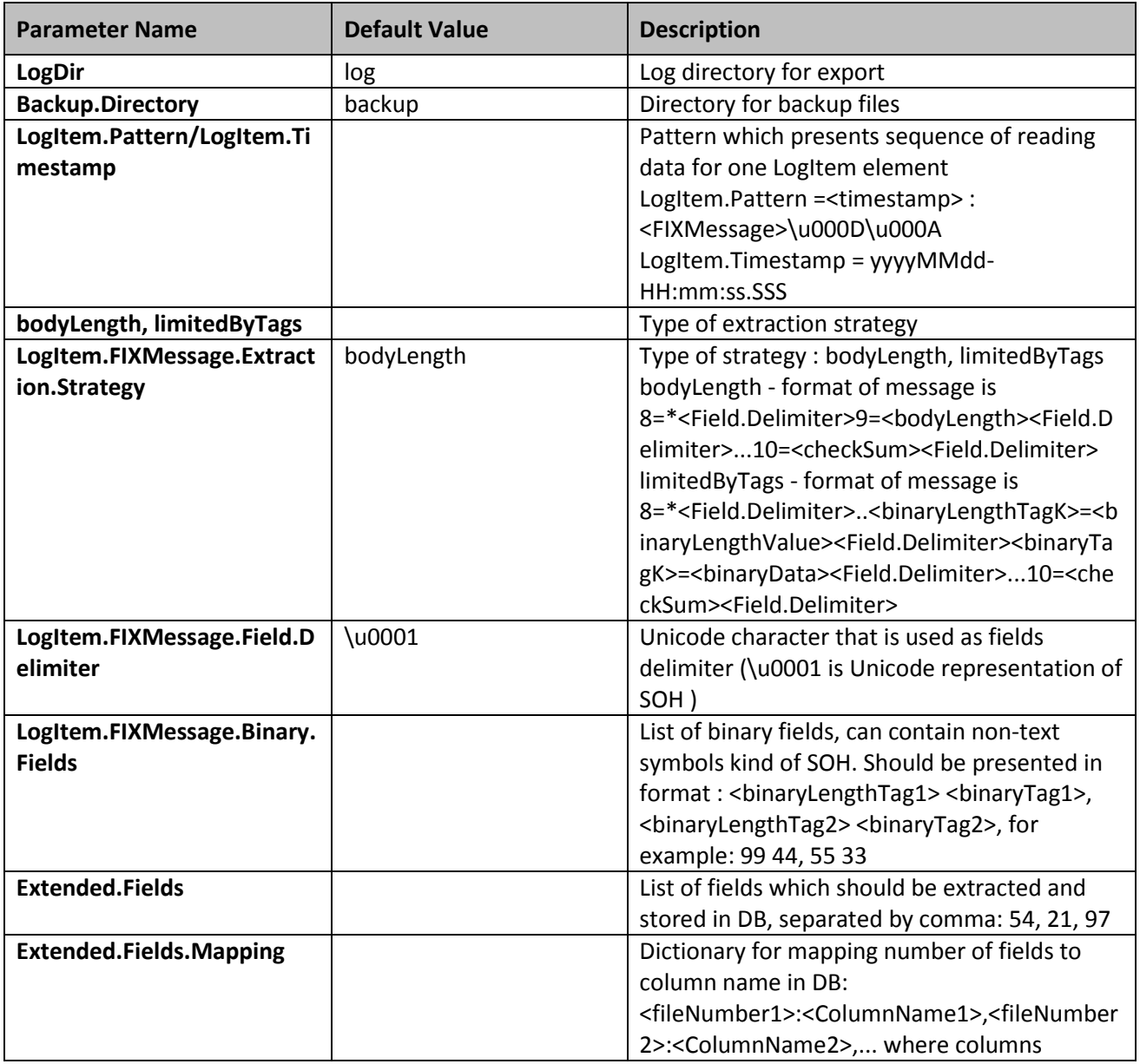

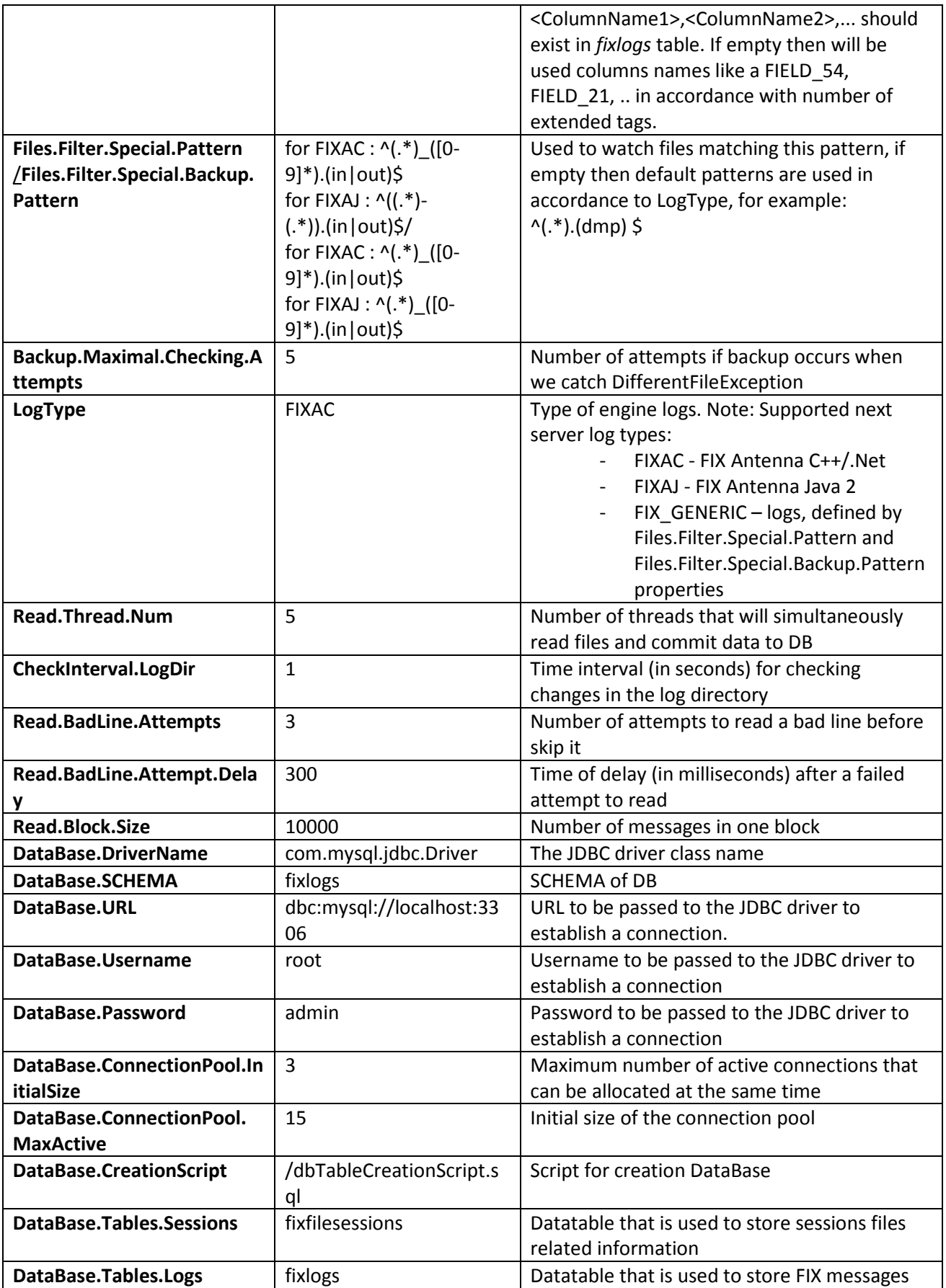